# Universida<sub>de</sub>Vigo

#### Guía Materia 2013 / 2014

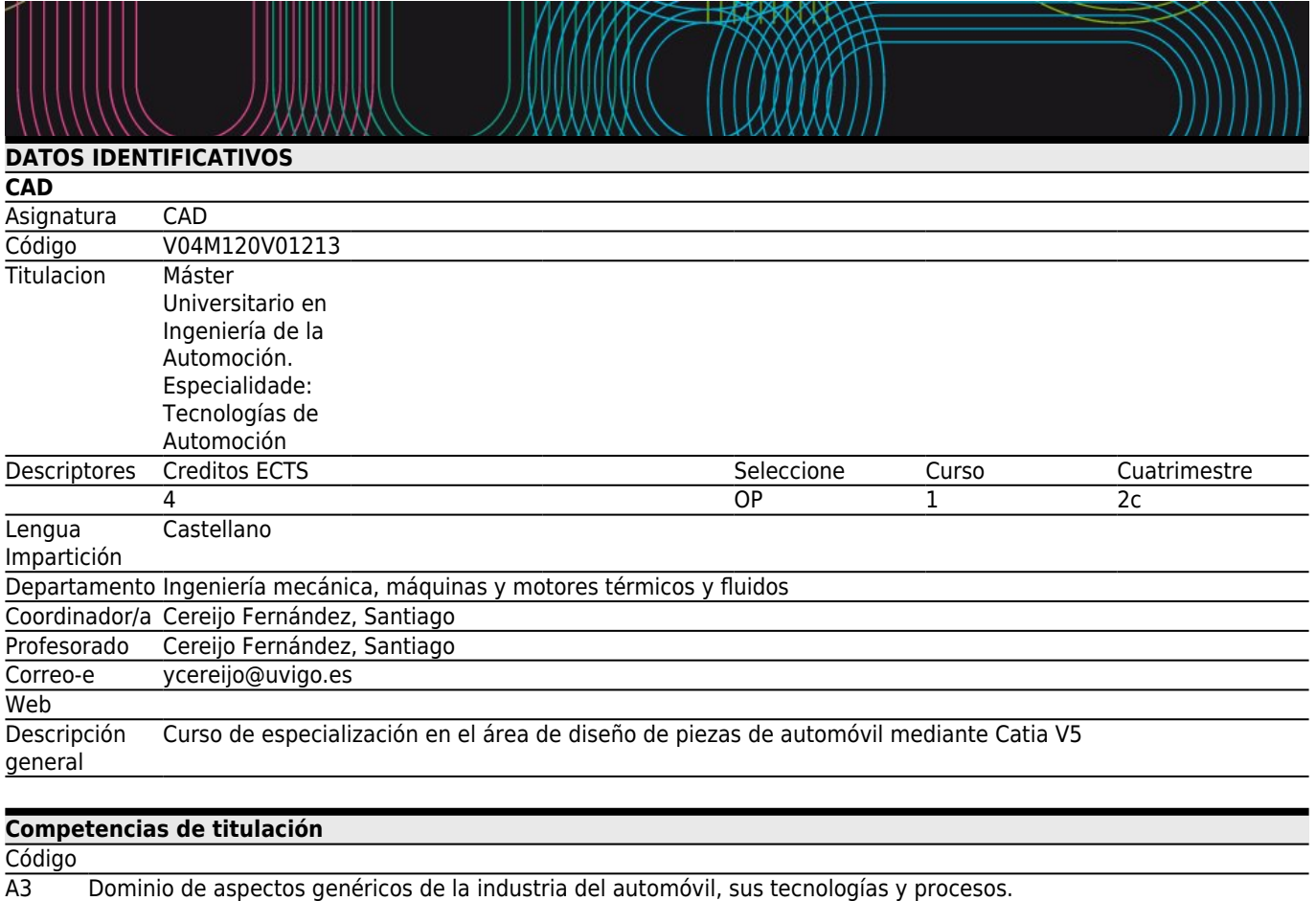

B3 (\*)Destreza en el manejo de herramientas informáticas en habituales en el sector de la automoción

### **[Competencias de materia](#page--1-0)**

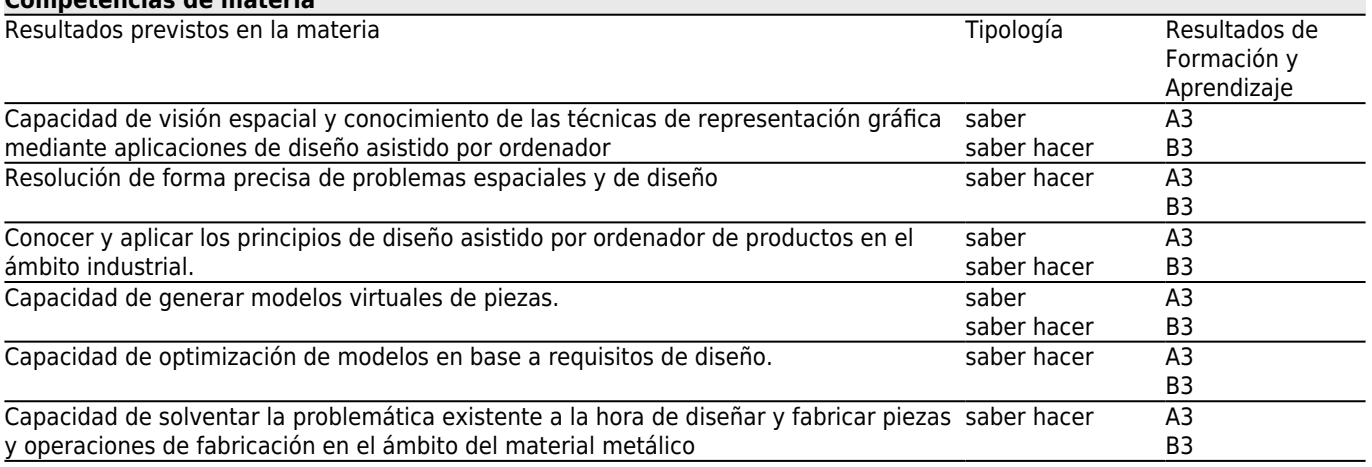

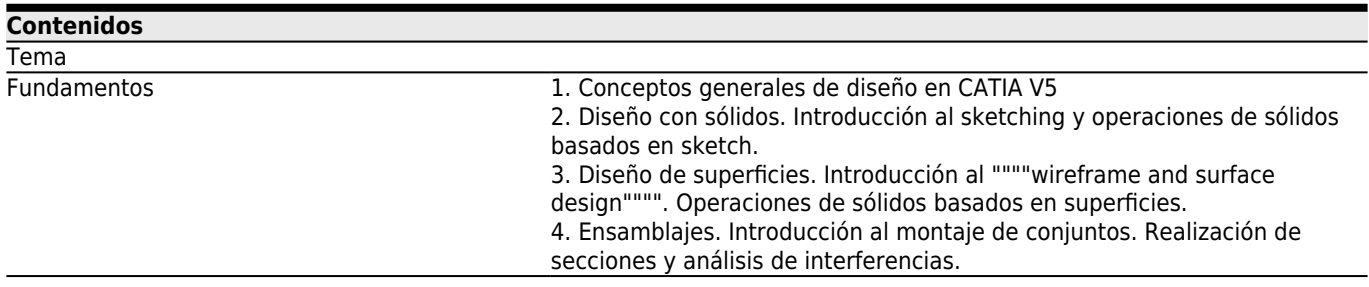

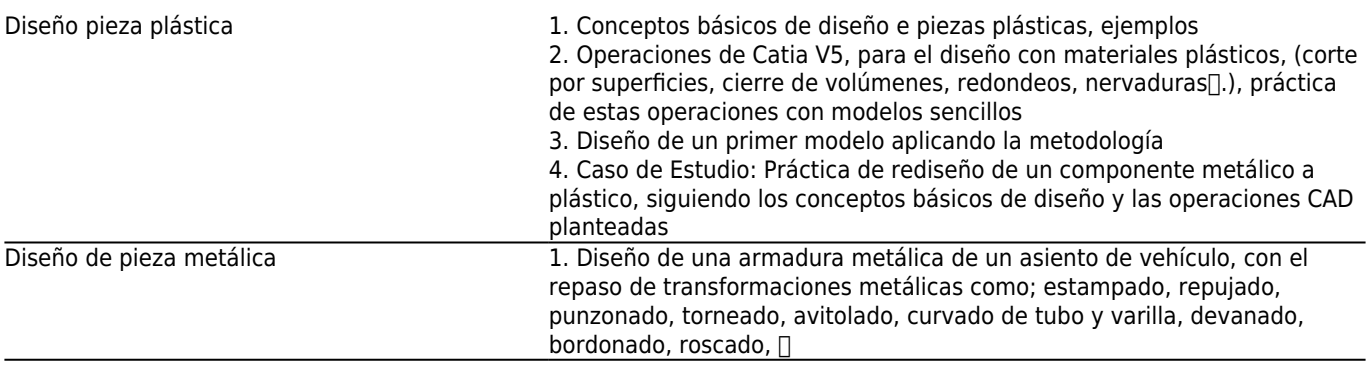

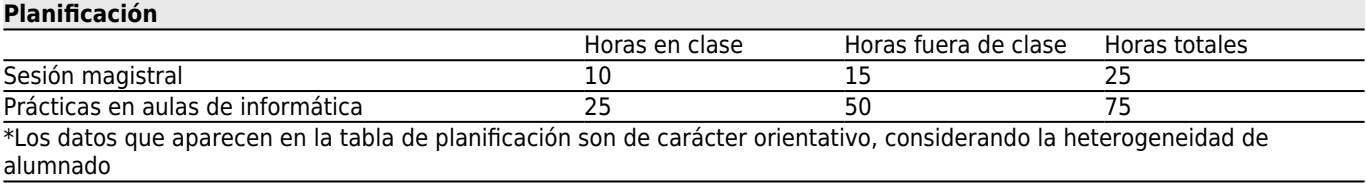

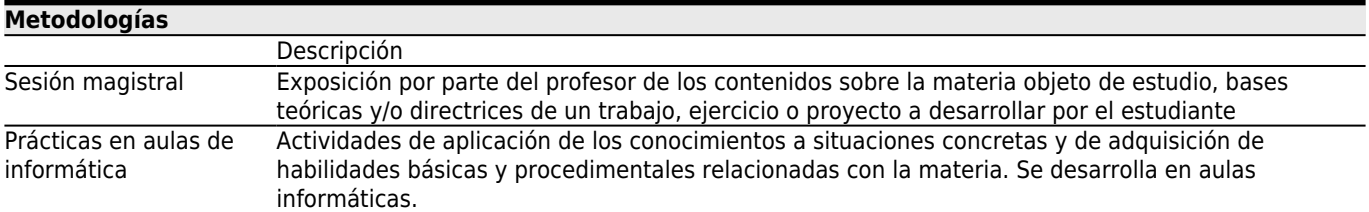

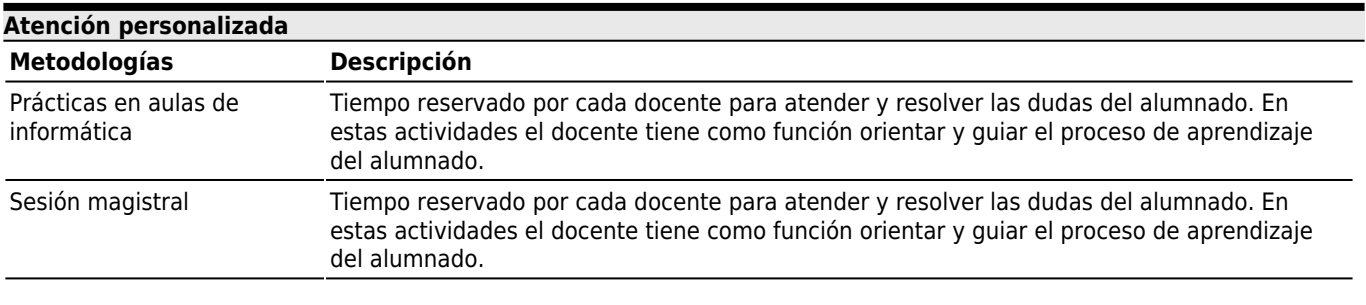

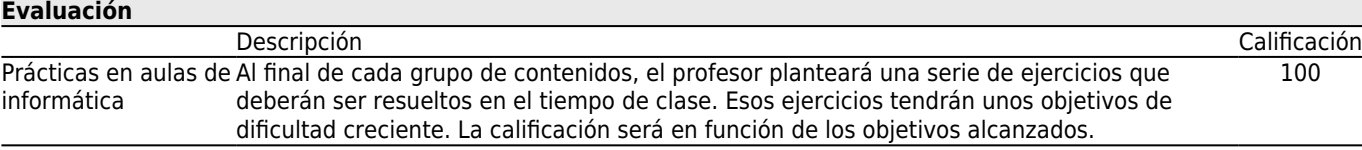

#### **[Otros comentarios sobre la Evaluación](#page--1-0)**

## **[Fuentes de información](#page--1-0)**

# **[Recomendaciones](#page--1-0)**